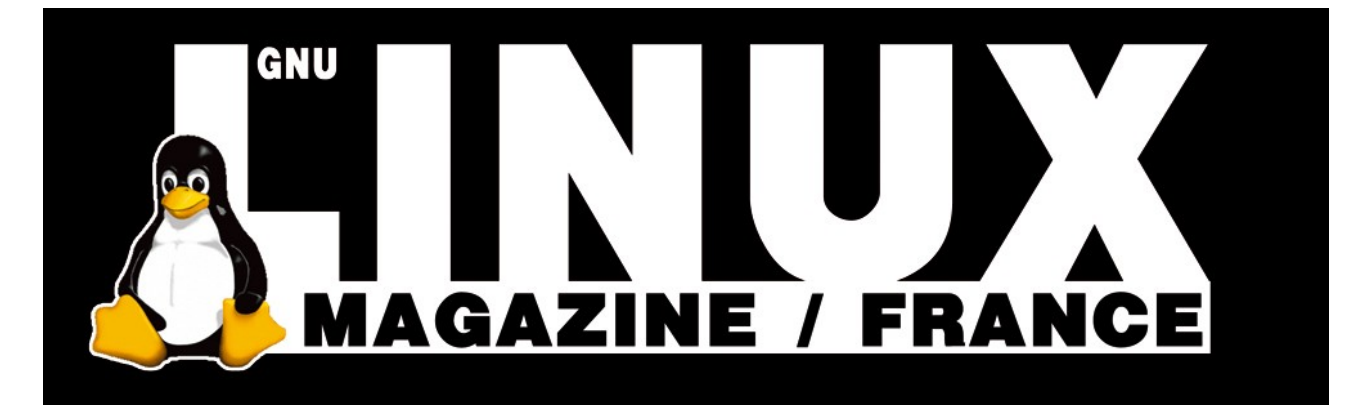

**Ceci est un extrait électronique d'une publication de Diamond Editions :**

# **http://www.ed-diamond.com**

**Ce fichier ne peut être distribué que sur le CDROM offert accompagnant le numéro 100 de GNU/Linux Magazine France.**

**La reproduction totale ou partielle des articles publiés dans Linux Magazine France et présents sur ce CDROM est interdite sans accord écrit de la société Diamond Editions.**

**Retrouvez sur le site tous les anciens numéros en vente par correspondance ainsi que les tarifs d'abonnement.**

**Pour vous tenir au courant de l'actualité du magazine, visitez :**

**http://www.gnulinuxmag.com**

**Ainsi que :**

# **http://www.linux-pratique.com**

**et**

**http://www.miscmag.com**

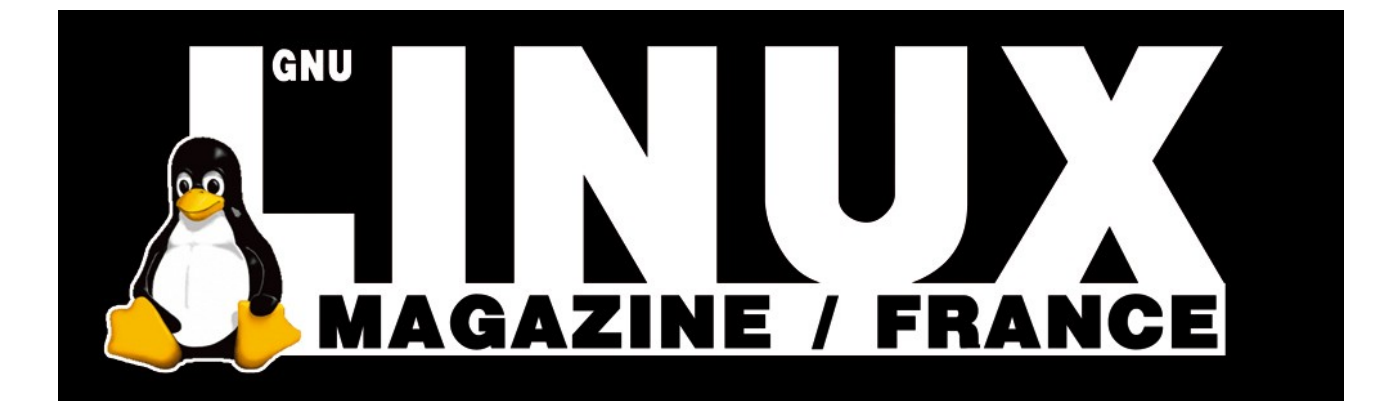

# DÉVELOPPEMENT ADA

# *Le langage Ada – 10 : Les exceptions*

**Yves Bailly**

**EN DEUX MOTS Le mécanisme des exceptions, qui permet de réagir à une situation anormale et inattendue, a souvent été évoqué dans les articles précédents. Il est temps de voir les possibilités offertes par Ada pour intercepter et déclencher des exceptions, assurant ainsi un bon déroulement du programme même en cas d'erreur critique.**

## **Actualités**

n petit mot avant d'aborder notre sujet. Les lecteurs des articles précédents auront sans doute remarqué le changement survenu dans le titre : cette série d'articles n'est plus intitulée « Ada 95 », mais « Le langage Ada ». Nous sommes en effet maintenant en 2006, année durant laquelle devrait normalement être validé le nouveau standard du langage Ada [1]. Celui-ci ayant été conçu pour l'essentiel durant l'année 2005, on parle généralement de la version « Ada 2005 » (ou Ada05) du langage. Les dernières versions du compilateur de référence utilisé, le compilateur Gnat qui fait partie de la suite GCC, progresse régulièrement dans le support de ce nouveau standard. Aussi ai-je décidé de sauter le pas et de concentrer cette présentation du langage Ada sur cette dernière mouture du langage.

À noter également le remarquable développement du WikiBook [2] consacré au langage Ada, sous forme de didacticiels (ou tutoriels) progressifs sur plus de 200 pages. Il s'agit en réalité du premier ensemble de textes introduisant spécifiquement les nouveautés du standard Ada 2005. Enfin, une récente enquête [3] a montré que le marché autour du langage Ada peut être estimé à quelque chose comme 5.6 milliards de dollars, Europe et Amérique du Nord combinées, pour environ 322 millions de ligne de code. Les industries de la défense et de l'aérospatiale sont largement représentées, ce qui est traditionnel, mais le champ d'application du langage est beaucoup plus vaste, de la recherche génétique aux machines à voter en passant par le monde de la finance. Voilà sans doute de quoi modérer le dédain de ceux qui pensent que « personne n'utilise Ada... ». Mais revenons à nos exceptionnels moutons.

### **Interception**

Commençons par générer un petit programme qui va lever une paire d'exceptions. Par exemple, sortir des limites d'un tableau et tenter de lire un fichier inexistant. Le voici :

```
 1 with Text_IO ;
  2 use Text_IO ;
  3 procedure Interception_1 is
       4 type TTab is array(1..10) of Integer ;
  5 t: TTab ;
     6 f: File_Type ;
 7 begin
 8 t(0) := 1 ;
 9 Open(File => f,
            Mode => In_File,
11 Name => "n_importe_quoi") ;<br>12 Put Line("Fin du programme.") ·
    12 Put_Line("Fin du programme.") ;
 13 end Interception_1 ;
```
Rien de bien méchant. À noter que la compilation du programme est assortie d'un avertissement :

```
$ gnatmake -gnat05 interception_1.adb
gcc -c interception_1.adb
interception_1.adb:8:06: warning: value not in range of subtype of 
«Standard.Integer» defined at line 4
interception_1.adb:8:06: warning: «Constraint_Error» will be 
raised at run time
gnatbind -x interception_1.ali
gnatlink interception_1.ali
```
Le paramètre **-gnat05** est destiné à activer le support du standard Ada 2005 par le compilateur Gnat, lequel a le bon goût de nous avertir que la ligne 8, bien que syntaxiquement correcte, va lever une exception (avec même l'indication de la position dans la ligne). Ce que l'on peut vérifier à l'exécution :

```
$ ./interception_1
raised CONSTRAINT_ERROR : interception_1.adb:8 range check failed
```
On obtient bien l'exception annoncée, **Contraint\_Error**, lors de l'exécution de la ligne 8. Modifions dans un premier temps le programme de façon à intercepter toutes les exceptions. La syntaxe utilisée en Ada rappelle un peu celle du C++ ou de Python, les instructions à « protéger » étant inclues dans un bloc, les traitements d'exceptions étant donnés ensuite comme dans un choix multiple (**case...when**) :

```
 7 begin
 8 begin
 9 t(0) := 1 ;
 10 Open(File => f,
11 Mode => In_File,
 12 Name => "n_importe_quoi") ;
 13 exception
 14 when others =>
 15 Put_Line("Oups, une erreur !") ;
 16 end ;
 17 Put_Line("Fin du programme.") ;
 18 end Interception_2 ;
```
Les exceptions interceptées seront donc celles levées durant l'exécution des lignes 9 à 12. Les traitements sont introduits

par le mot-clef **exception** et terminés par la fin **(end)** du bloc, entre les lignes 13 et 16. La clause **when others** marque le début d'un traitement dédié à toutes les exceptions, le mot **others** étant à rapprocher de celui utilisé dans un bloc **case**. Avec cette modeste modification, notre programme ne plante plus :

```
$ ./interception_2
Oups, une erreur !
Fin du programme.
```
Seulement, c'est un peu grossier comme traitement d'exception. Il serait préférable d'avoir un traitement spécialisé par type d'exception, ainsi que de récupérer le message associé. Modifions à nouveau le programme, en utilisant le paquetage **Ada.Exceptions**, qui contient quelques outils pratiques liés aux exceptions :

```
 1 with Text_IO ;
 2 use Text_IO ;
 3 with Ada.Exceptions ;
 4 procedure Interception_3 is
     5 type TTab is array(1..10) of Integer ;
 6 t: TTab ;
    f: File Type ;
 8 begin
 9 begin
 10 t(0) := 1 ;
 11 Open(File => f,
12 Mode => In File,
13 Name => "n_importe_quoi");
 14 exception
15 when Ex: Constraint Error =>
 16 Put_Line("Erreur de contrainte : " &
17 Ada.Exceptions.Exception Message(Ex)) ;
18 when Fx: others =>
 19 Put_Line("Oups, une erreur : " &
 20 Ada.Exceptions.Exception_Name(Ex) & ": " &
 21 Ada.Exceptions.Exception_Message(Ex)) ;
 22 end ;
    Put Line("Fin du programme.") ;
 24 end Interception_3 ;
```
Le traitement spécialisé est introduit ligne 15. Le petit morceau « **Ex:** », facultatif, permet de donner un nom à l'exception reçue et donc d'en faire éventuellement quelque chose. Ce nom peut être ce que bon vous semble, en particulier quelque chose de plus explicite que **Ex** ; de plus vous pouvez choisir un nom différent pour chaque traitement, ici **Ex** apparaît deux fois par pur manque d'imagination. Derrière se trouve le nom de l'exception attendue, ou **others** pour un traitement général (comme ligne 18). Le message de l'exception est obtenu sous la forme d'une chaîne de caractères retournée par la fonction **Exception\_Message()** du paquetage **Ada.Exceptions** : on peut ainsi l'afficher, ce qui aide toujours à la résolution du problème. L'exécution donne ceci :

**\$ ./interception\_3 Erreur de contrainte : interception\_3.adb:10 range check failed Fin du programme.**

C'est bien le traitement spécialisé qui a été exécuté. Le traitement général est toujours présent, lignes 18 à 21, affichant cette fois le nom de l'exception (obtenu par la fonction **Exception\_Name()** de **Ada.Exceptions**) avec son message. Ce traitement général doit toujours apparaître après tous les traitements spécifiques.

Si on corrige l'erreur ligne 10, par exemple en changeant le **0** en **1**, l'exécution donne :

#### **\$ ./interception\_4 Oups, une erreur : ADA.IO\_EXCEPTIONS.NAME\_ERROR: s-fileio.adb:935 Fin du programme.**

On tombe dans le traitement général, avec un message moins explicite. Cette exception est déclenchée par la tentative d'ouverture d'un fichier inexistant, lignes 11-13. Notez qu'elle n'apparaissait pas auparavant : le bloc d'instructions entre les lignes 9 et 13 est en effet interrompu dès qu'une exception survient. Donc quand l'instruction incorrecte ligne 10 est exécutée (avant qu'elle ne soit corrigée), les instructions suivantes sont tout simplement sautées. Ce qui est un comportement tout à fait normal. Notez le nom de l'exception : cela ressemble à ce que pourrait être le nom d'un objet contenu dans un paquetage **IO\_Exceptions**, lui-même contenu dans le paquetage **Ada**... Voyons comment sont déclarées et déclenchées les exceptions.

# **Déclaration et déclenchement**

La déclaration d'une exception se fait par une syntaxe horriblement complexe :

**Nom\_Exception: exception ;**

C'est simple, mais cela ne permet pas de définir une hiérarchie d'exceptions, comme on peut le faire en C++. C'est là un désagrément avec lequel il va falloir vivre. Le déclenchement d'une exception se fait au moyen du mot-clef **raise**. Par exemple :

```
 1 with Text_IO ;
  2 use Text_IO ;
  3 with Ada.Exceptions ;
  4 use Ada.Exceptions ;
  5 procedure Decl_1 is
  6 Pas_Paire: exception ;
  7 procedure Test_Paire(i: in Integer) is
  8 begin
         9 if (i mod 2) /= 0
 10 then
 11 raise Pas_Paire
 12 with Integer'Image(i) & " n'est pas paire" ;
 13 -- Raise_Exception(Pas_Paire'Identity,
 14 -- Integer'Image(i) & " n'est pas paire") ;
 15 end if ;
16 Put_Line(Integer'Image(i) & " est paire") ;<br>17 end Test Paire :
      17 end Test_Paire ;
 18 begin
 19 begin
 20 Test_Paire(2) ;
        Test Paire(3) ;
 22 exception
 23 when Ex: Pas_Paire =>
 24 Put_Line(Exception_Message(Ex)) ;
      25 end ;
 26 Put_Line("Fin du programme.") ;
 27 end Decl_1 ;
```
Une exception nommée **Pas\_Paire** est déclarée ligne 6. La procédure **Test\_Paire()**

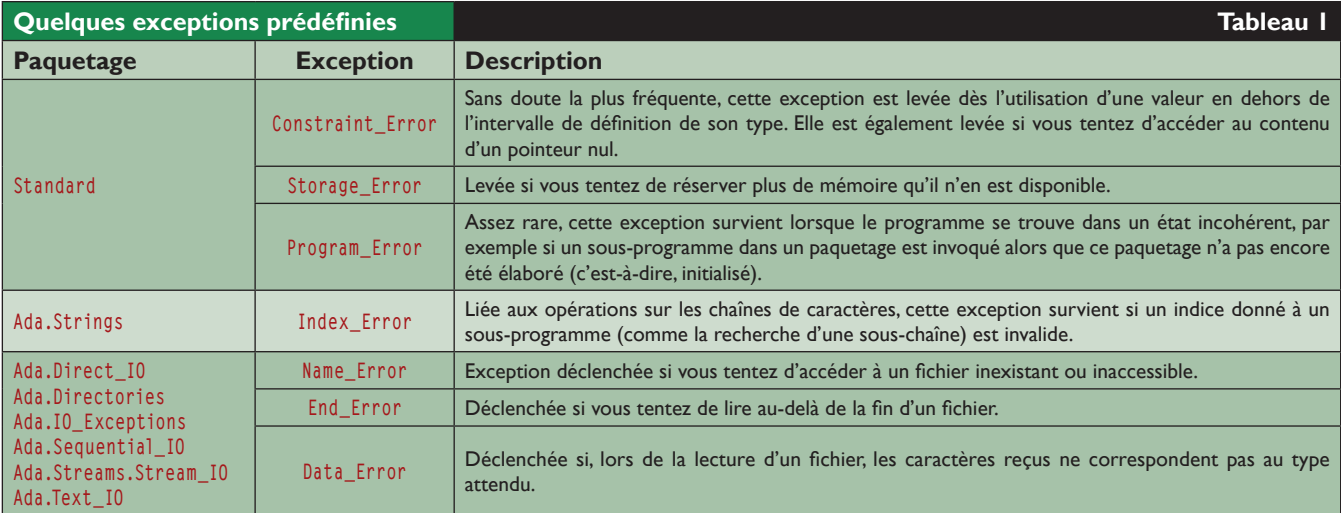

vérifie si l'entier reçu en paramètre est pair ou non ; s'il ne l'est pas, l'exception **Pas\_Paire** est levée (ligne 11). Celle-ci est interceptée ligne 23. Résultat :

```
$ ./decl_1
 2 est paire
 3 n'est pas paire
Fin du programme.
```
La syntaxe utilisée ici pour l'instruction **raise** est la nouvelle forme introduite par le standard Ada 2005. Auparavant, une exception était levée simplement par :

**raise Nom\_Exception ;**

Cette forme est toujours disponible. Il est maintenant possible d'y adjoindre un membre « **with «chaîne»** » afin d'associer un message à l'exception, qui pourra être récupérée par **Exception\_Message()** (ligne 24). En Ada95, pour obtenir le même effet, il fallait avoir recours à la procédure **Raise\_Exception()** du paquetage **Ada.Exceptions** : un exemple est donné par les deux lignes commentées 13 et 14.

# **Types et attribut**

Toute exception possède un identifiant, dont le type est **Exception\_Id** déclaré dans **Ada.Exceptions**. Cet identifiant peut être obtenu à partir du nom de l'exception avec l'attribut **'Identity**, comme cela est fait ligne 13 dans l'exemple précédent. Réciproquement, le nom de l'exception peut être retrouvé à partir de l'identifiant à l'aide de **Exception\_Name()**, qui retourne une chaîne de caractères. **Wide\_Exception\_Name()** et **Wide\_Wide\_Exception\_Name()** font de même, mais retournent respectivement une chaîne Unicode 16 et une chaîne Unicode 32. Nous avons vu qu'il était possible de donner un « nom » à une exception interceptée, par exemple le nom **Ex** ligne 23 du programme précédent. Ce nom est en fait celui d'une variable de type **Exception\_Occurrence** (déclarée dans **Ada. Exceptions**) : ce n'est pas le nom de l'exception, mais un nom donné à une instance de celle-ci. Divers sous-programmes prennent un tel objet en paramètre, comme **Exception\_ Message()** (déjà rencontré), **Exception\_Identity()** (pour obtenir l'identifiant) ou **Exception\_Name()**.

# **Exceptions prédéfinies**

Le standard du langage impose l'existence de quelques exceptions, que vous êtes assuré de retrouver sur n'importe quelle implémentation. Celles-ci sont déclarées dans divers paquetages, selon l'emploi qui en est fait. À noter qu'un même nom d'exception peut apparaître dans différents paquetages : il s'agit alors naturellement de différentes exceptions, chacune possédant son propre identifiant. Voici quelques-unes des exceptions les plus courantes (consultez la section Q-4 du standard Ada pour une liste exhaustive Tabl. 1). Pour mémoire, le paquetage **Standard** n'a pas besoin d'être préfixé : il est toujours supposé visible et utilisé par défaut (comme si une clause **use Standard** était systématiquement insérée au début de tout programme ou paquetage).

# **Conclusion**

Voilà pour cette petite présentation des exceptions en langage Ada. Pour plus de détails, voyez la section 11 du manuel de référence Ada [4], plus particulièrement la sous-section 11.4.1 consacrée au paquetage **Ada.Exceptions**. La prochaine fois, nous aborderons les aspects « orienté objet » du langage Ada, ce qui nous occupera quelques temps.

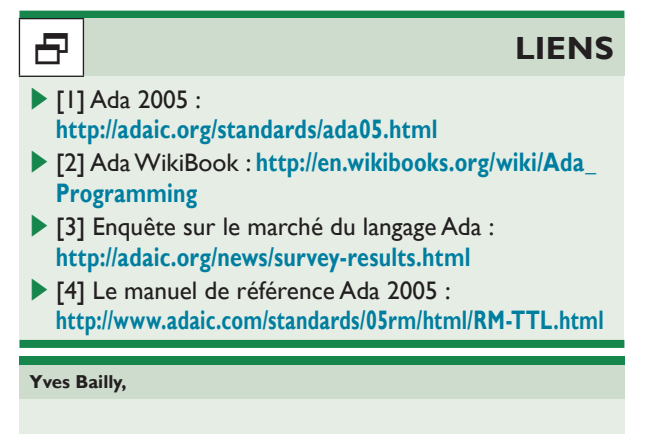